# CS 261 Fall 2022

Mike Lam, Professor

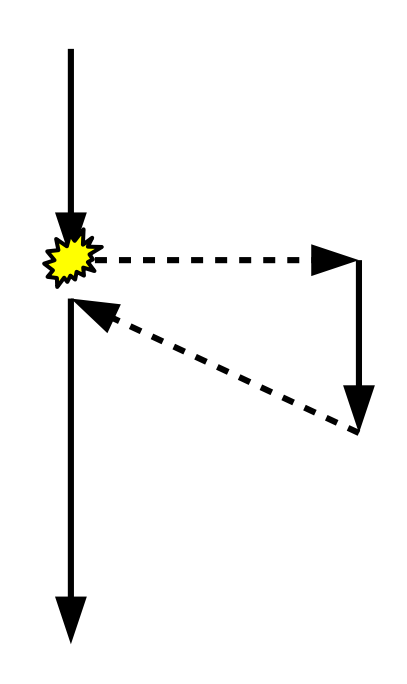

## Exceptional Control Flow and Processes

# Exceptional control flow

- Most control flow is sequential
	- Minor exceptions: jumps and procedure calls
		- Caused by changes in internal program state (and thus predictable)
	- However, we have also seen violations of this rule
		- Control flow changes in response to external factors
		- (e.g., exceptions in Java or segfaults in C)

# Exceptional control flow

- Exceptions violate sequential control flow
	- Unconditional transfer to another location in code
		- Partially implemented in hardware, partially in software
	- Often the result of an error condition
		- But not necessarily we can also use exceptions for time-sharing!
	- Categorized as asynchronous vs. synchronous
		- Whether it happens as a result of an external source or not
	- Categorized by recovery possibility
		- Always returns, sometimes returns, or never returns
	- If recovery is possible, further categorized by recovery location
		- Same instruction vs. next instruction

### Interrupts

- Interrupt: communication mechanism
	- Asynchronous, always returns to next instruction
	- "Interrupts" execution as the result of an outside event
		- Example: an I/O operation has finished
		- Example: a process has finished its time slice

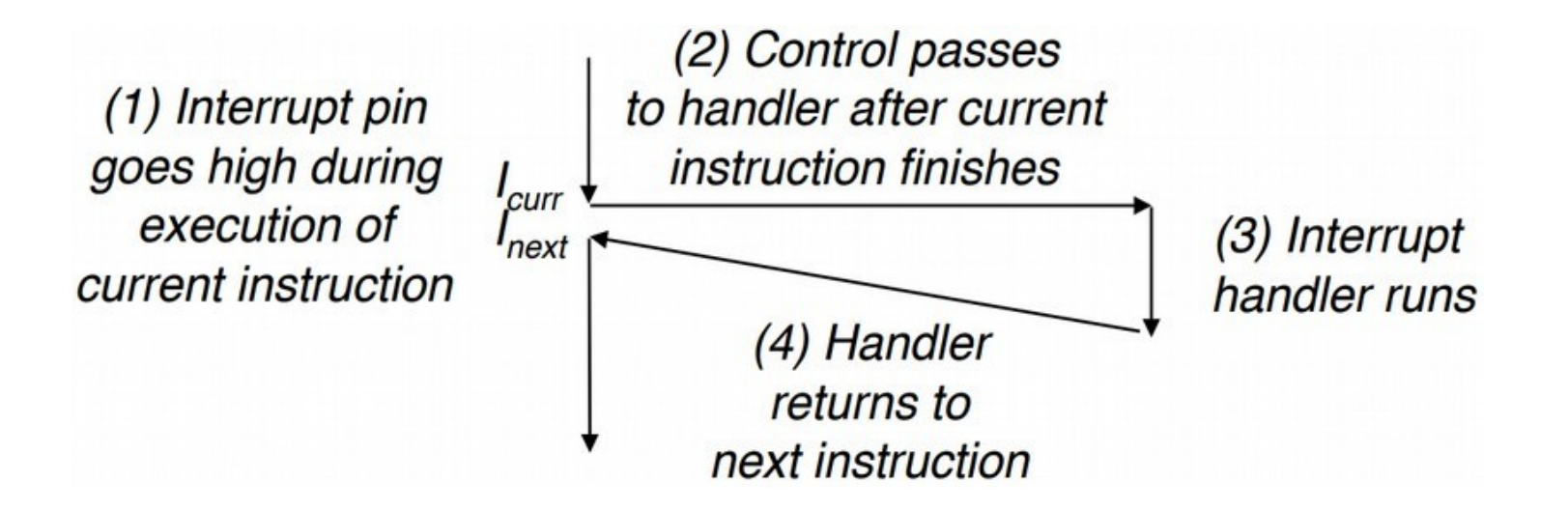

#### **Traps**

- Trap: intentional control transfer to kernel
	- Synchronous, (almost) always returns to next instruction
	- Like a function call, except the target runs in kernel mode
	- Also referred to as system calls
	- x86-64 instruction "syscall" w/ ID in %rax
	- Parameters are passed in %rdi-%r9; return value stored in %rax
	- Well-known standards (e.g., POSIX)

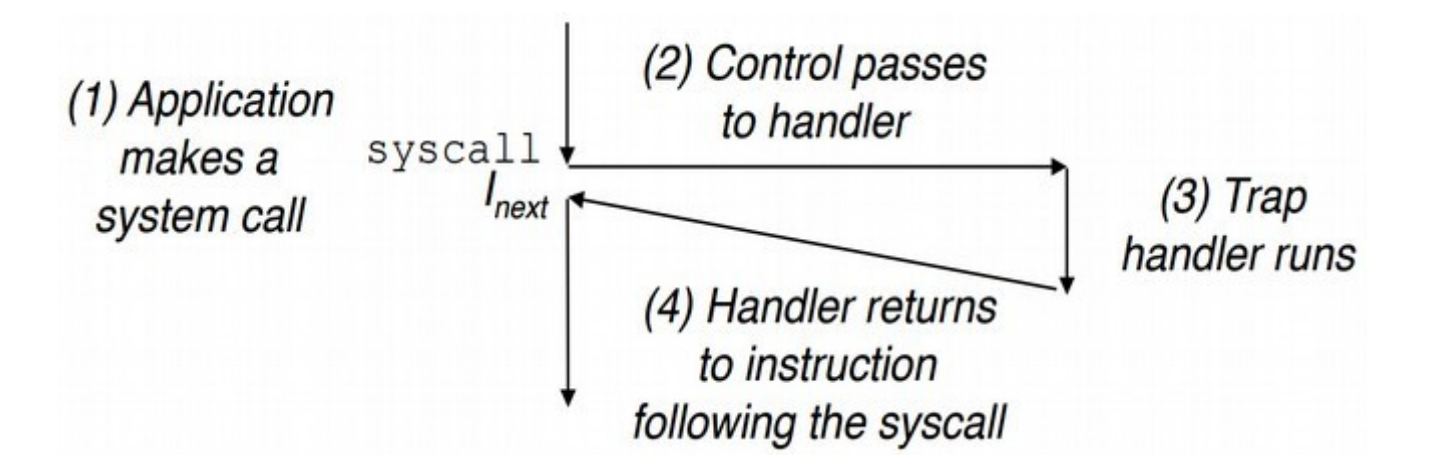

### Faults

- Fault: error that is potentially correctable
	- Synchronous, sometimes returns to same instruction
	- Page fault (#14): virtual memory cache miss
		- $\cdot$  Recoverable read the required page from slower memory
	- Segmentation fault (#13): invalid memory access
		- $\bullet$  Not recoverable undefined behavior
	- Divide-by-zero error (#0)
		- $\bullet$  Not recoverable undefined result

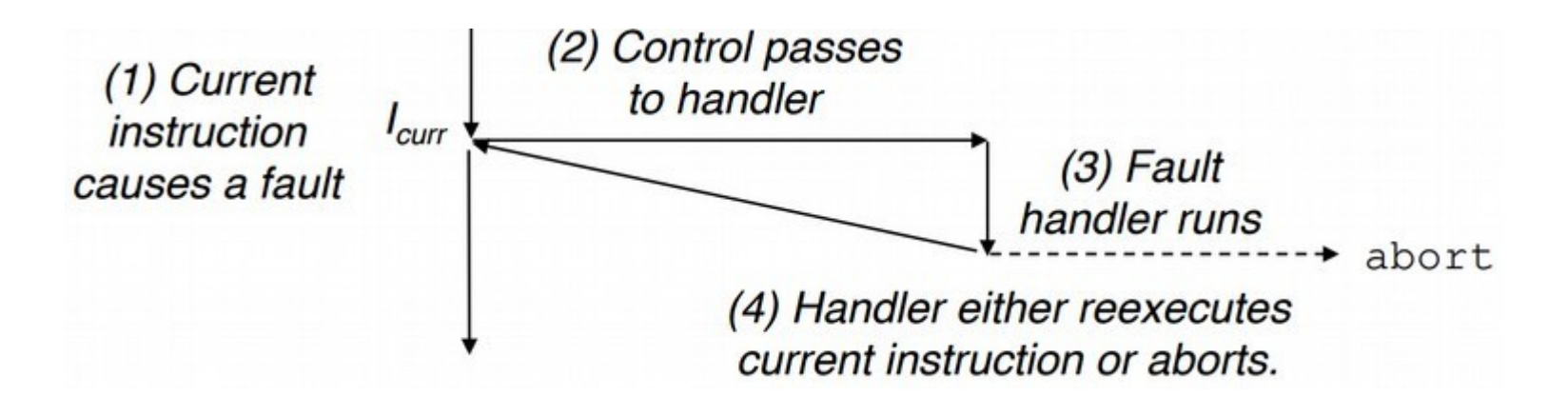

## Aborts

- Abort: unrecoverable error
	- Synchronous, never returns
	- Machine check (#18): fatal hardware error

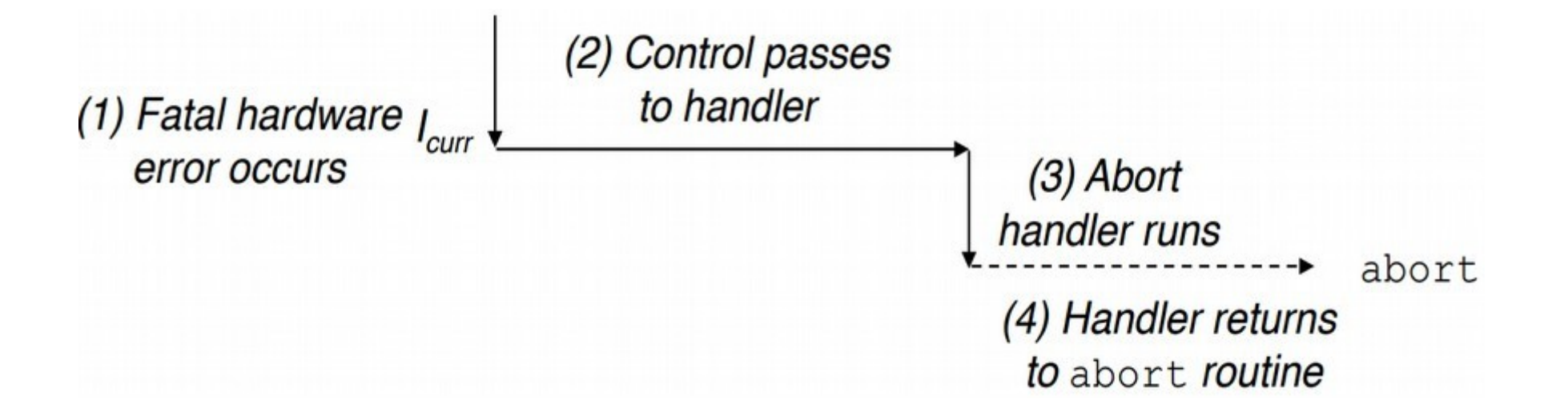

# System calls

- In P4: iotrap instruction is a system call
	- Performs I/O operations using stdin and stdout
	- Input: single character or decimal integer
		- Destination memory address in %rdi
	- Output: single character, decimal integer, or string
		- Source memory address in %rsi

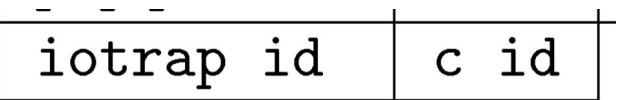

**In P4, you'll simulate these system calls using standard C functions like printf and scanf**

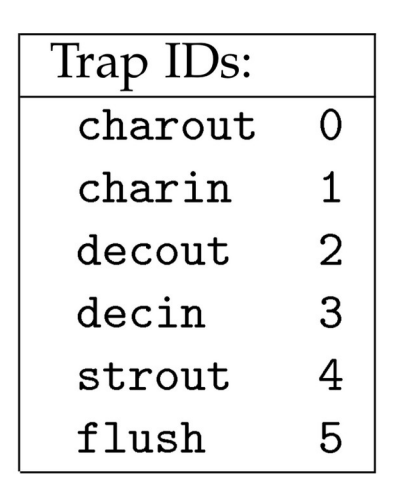

# System calls

- Some of the functions we've been using in C are actually wrappers for a system call (or multiple system calls)
	- fopen, fread, malloc
		- System calls: open  $(id=2)$ , read  $(id=0)$ , mmap  $(id=9)$
	- System call interfaces are defined by standards
		- SysV vs. POSIX (IEEE standard: http://pubs.opengroup.org/onlinepubs/9699919799/)
	- In general, system call wrappers are called system-level functions
	- It is important to check for errors after calling these functions
		- Textbook uses wrapper functions (e.g., "Open") for this

```
int fd = open("file.txt", O_RDONLY);
if (fd < 0) {
     fprintf(stderr, "Error opening file: %s\n", strerror(errno));
     exit(EXIT_FAILURE);
}
```
# Textbook notes

- Error handling is important!
	- Textbook provides error-handling wrappers; this is good practice
	- However, we'll omit error handling to simplify examples
- envp parameter to main() is not standard
	- getenv() is the only environmental mechanism defined by the POSIX C99 standard

#### Processes

- Exceptions enable processes
	- Process: a running program
		- One program, (possibly) many processes
	- Abstraction provided by OS kernel
		- One kernel, many user processes
	- Shared portion of virtual address space
		- Kernel memory (above stack)
		- This region is not visible to user programs
	- Toggle control (kernel and processes)
		- **Interrupts** cycle through processes ("round robin")
		- **Traps** function call from processes into kernel ("syscalls")
		- **Faults** software error (recover or abort)
		- **Aborts** stop process without taking down the machine

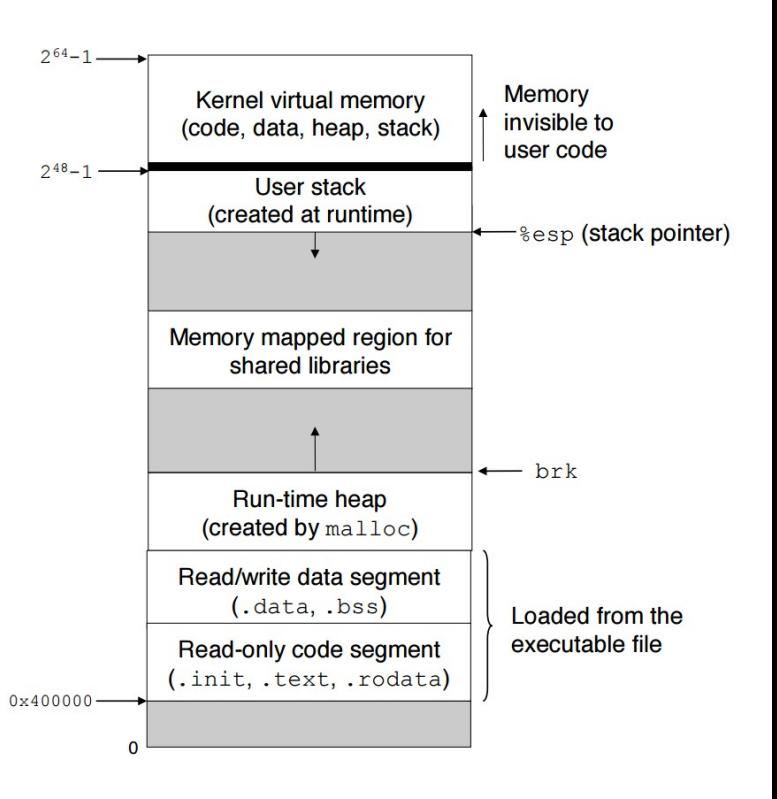

# Implementing processes

- Processes are implemented by the OS kernel
	- Kernel maintains data structure w/ process information
		- Including an ID for each process (pid)
	- Multitasking via exceptional control flow
		- Periodic interrupt to switch processes
		- Called round-robin switching
	- Context switch: swapping current process
		- Save context of old process
		- Restore context of new process
		- Pass control to the restored process

# Exception implementation

- Kernel exception table
	- Every exception is assigned a unique ID
	- Table translates exception ID to handler address

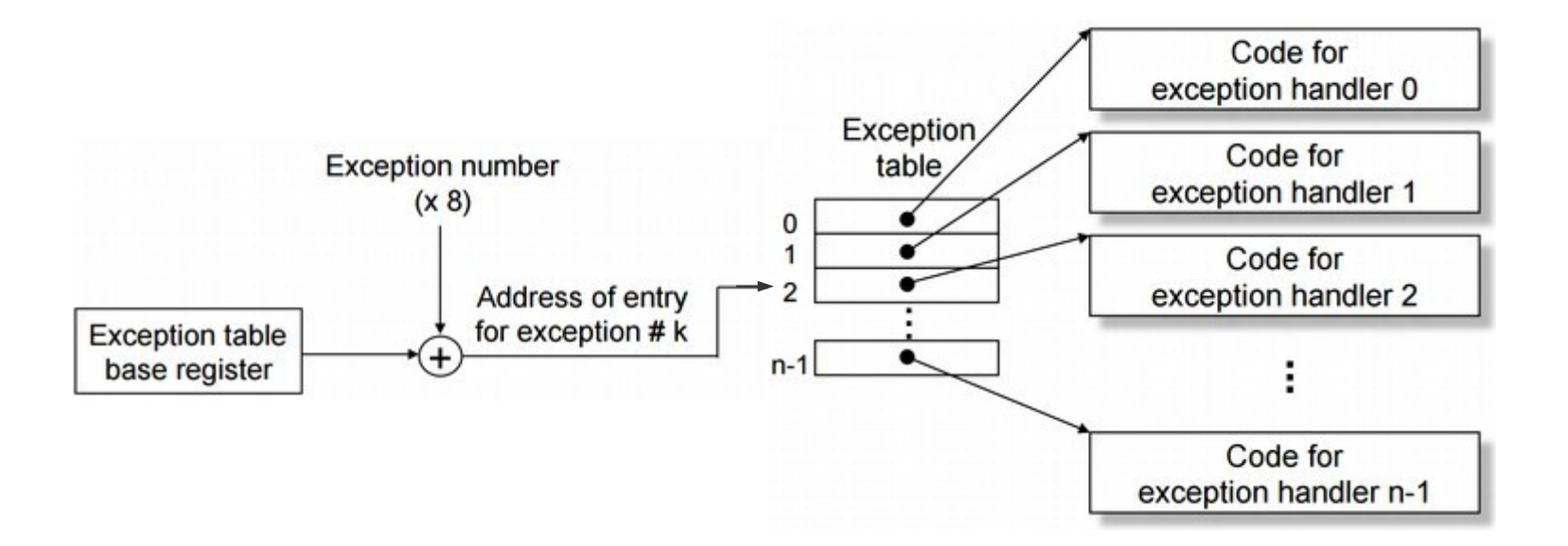

#### Processes

- Process: instance of an executing program
	- Independent single logical flow and private virtual address space
- Logical flow: sequence of executed instructions
- Concurrency: overlapping logical flows
- Multitasking processes take turns
- Parallelism: concurrent flows on separate CPUs/cores

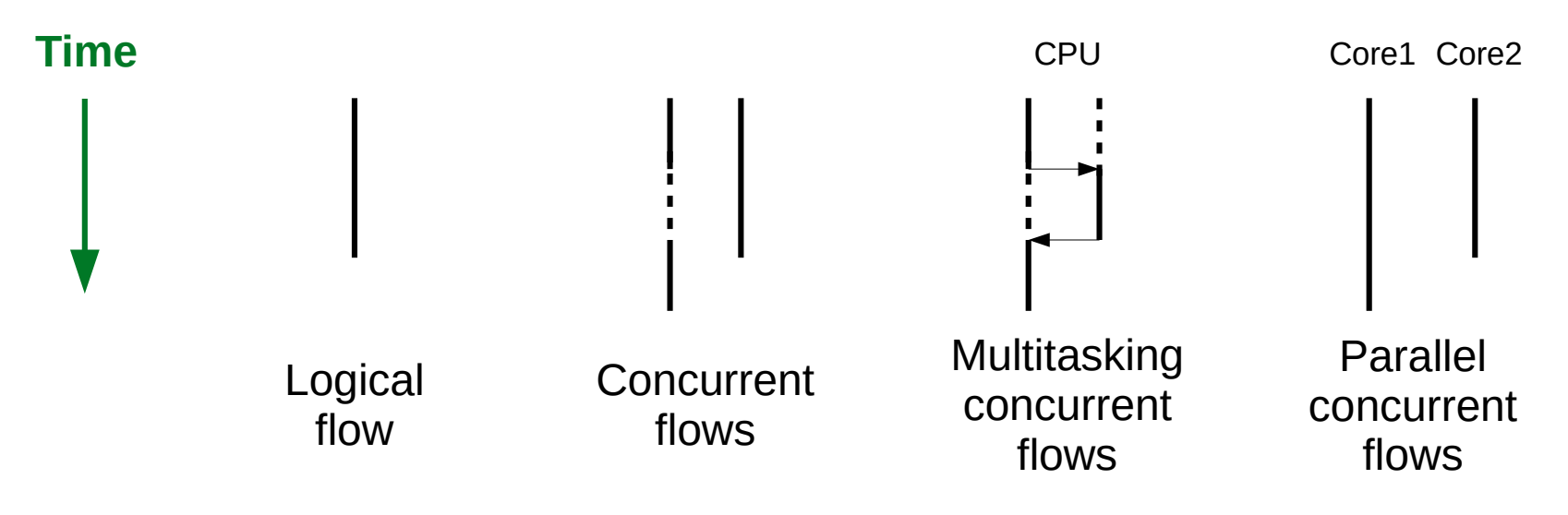

### Process creation

- The fork() syscall creates a new process
	- Initializes new entry in the kernel data structures
	- **To user code, the function call returns twice**
		- Once for original process (parent) and once for new process (child)
		- Returns 0 in child process
		- Returns child pid in parent process
		- Both processes will continue executing concurrently
	- Parent and child have separate address spaces
		- Child's space is a duplicate of parent's at the time of the fork
		- They will diverge after the fork!
	- Child inherits parent's environment and open files

#### Process creation example

• Fork returns twice!

```
int main ()
{
     printf("Before fork\n");
     pid_t pid = fork();
     printf("After fork: pid=%d\n", pid);
     return 0;
}
```
#### Process creation example

• What does this code do?

```
int main ()
{
     printf("Before fork\n");
    pid t pid1 = fork();
     printf("After fork: pid1=%d\n", pid1);
     pid_t pid2 = fork();
     printf("After second fork: pid1=%d pid2=%d\n", pid1, pid2);
     return 0;
}
```
### Process creation example

- Fork returns twice! (every time)
	- Beware of non-determinism and I/O interleaving

```
int main ()
{
     printf("Before fork\n");
    pid t pid1 = fork();
     printf("After fork: pid1=%d\n", pid1);
     pid_t pid2 = fork();
     printf("After second fork: pid1=%d pid2=%d\n", pid1, pid2);
     return 0;
}
```
Exercise: Modify this program to fork a total of **three** processes

## Parent/child process example

• Parents can wait for children to finish

```
int main ()
{
    printf("Before fork\n");
    pid_t pid = fork();
    if (pid != 0) { // parent
        wait(NULL);
         printf("Child has terminated.\n");
     } else { // child
         printf("Child is running.\n");
     }
    printf("After fork: pid=%d\n", pid);
    return 0;
}
```
# Process control syscalls

- **#include <stdlib.h>**
	- getenv: get environment variable value
	- setenv: change environment variable value
- **#include <sys/types.h>**
	- pid t: new type for PID value
- **#include <unistd.h>**
	- fork: create a new process
	- getpid: return current process id (pid)
	- getppid: return parent's process id (pid)
	- exit: terminate current process
	- execve: load and run another program in the current process
	- sleep: suspend process for specified time period
- **#include <sys/wait.h>**
	- waitpid: wait for a particular child process to terminate (requires child's PID)
	- wait: wait for any child process to terminate

## Processes and shells

- A shell is an interactive application-level program that launches other programs (called jobs or process groups)
	- All spawned as a result of the same command
- Foreground vs. background jobs
	- A single foreground job (interactive I/O)
	- Zero or more background jobs
	- Use '&' to start something in the background
		- Ex: "./my\_prog &"
	- Use **CTRL-Z** to send foreground job to background
	- Use **CTRL-C** to interrupt the foreground job
	- fg: promote background job to foreground

## Fork/execve example

• Shells use fork() and execve() to run commands

```
int main ()
\{ printf("Before fork\n");
    pid t pid = fork();
    if (pid != 0) { // parent
        wait(NULL);
        printf("Child has terminated.\n");
     } else { // child
         printf("Child is running.\n");
       char *cmd = "/bin/uname";char *args[]=\{ "uname", "-a", NULL };
        char *env[] = { NULL };
        execve(cmd, args, env);
        printf("This won't print unless an error occurs.\n");
     }
     printf("After fork: pid=%d\n", pid);
     return 0;
}
                                                         /bin/uname
```
## Linux process tools

- $\cdot$  ps list processes
	- "ps -fe" to see all processes on the system
	- "ps -fu <username>" to see your processes
- $\cdot$  top list processes, ordered by current CPU
	- Auto-updates
- $\cdot$  /proc virtual filesystem exposing kernel data structures
- $\cdot$  pmap display memory map of a process
- $\cdot$  strace prints a list of system calls from a process
	- Compile with "-static" to get cleaner traces